# **LAMPIRAN**

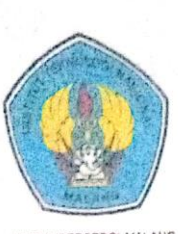

# PERKUMPULAN PENGELOLA PENDIDIKAN UMUM DAN TEKNOLOGI NASIONAL MALANG

INSTITUT TEKNOLOGI NASIONAL MALANG

FAKULTAS TEKNOLOGI INDUSTRI FAKULTAS TEKNIK SIPIL DAN PERENCANAAN PROGRAM PASCASARJANA MAGISTER TEKNIK

PT BNI (PERSERO) MALANG **BANK NIAGA MALANG** 

Kampus I : Jl. Bendungan Sigura-gura No. 2 Telp. (0341) 551431 (Hunting), Fax. (0341) 553015 Malang 05145 Kampus II : Jl. Raya Karanglo, Km 2 Telp. (0341) 417636 Fax. (0341) 417834 Malang

Malang, 15 Mei 2023

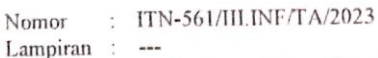

Perihal Pembimbing Utama Skripsi

Kepada

#### Yth. Bpk/Ibu Febriana Santi Wahyuni, S.Kom.M.Kom Dosen Program Studi Teknik Informatika S-1 Institut Teknologi Nasional Malang

Dengan Hormat,

Sesuai dengan permohonan dan persetujuan dalam proposal skripsi untuk mahasiswa:

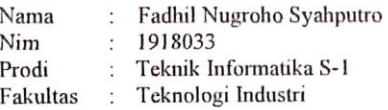

Maka dengan ini pembimbingan kami serahkan sepenuhnya kepada Saudara/i selama waktu 6 (enam) bulan, terhitung mulai tanggal:

#### 11 Maret 2023 s/d 11 September 2023

Sebagai satu syarat untuk menempuh Ujian Akhir Sarjana Teknik, Program Studi Teknik Informatika S-1.

Demikian agar maklum dan atas perhatian serta bantuannya kami sampaikan terima kasih.

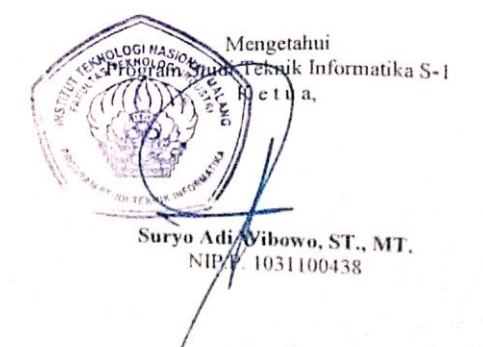

Form S-4a

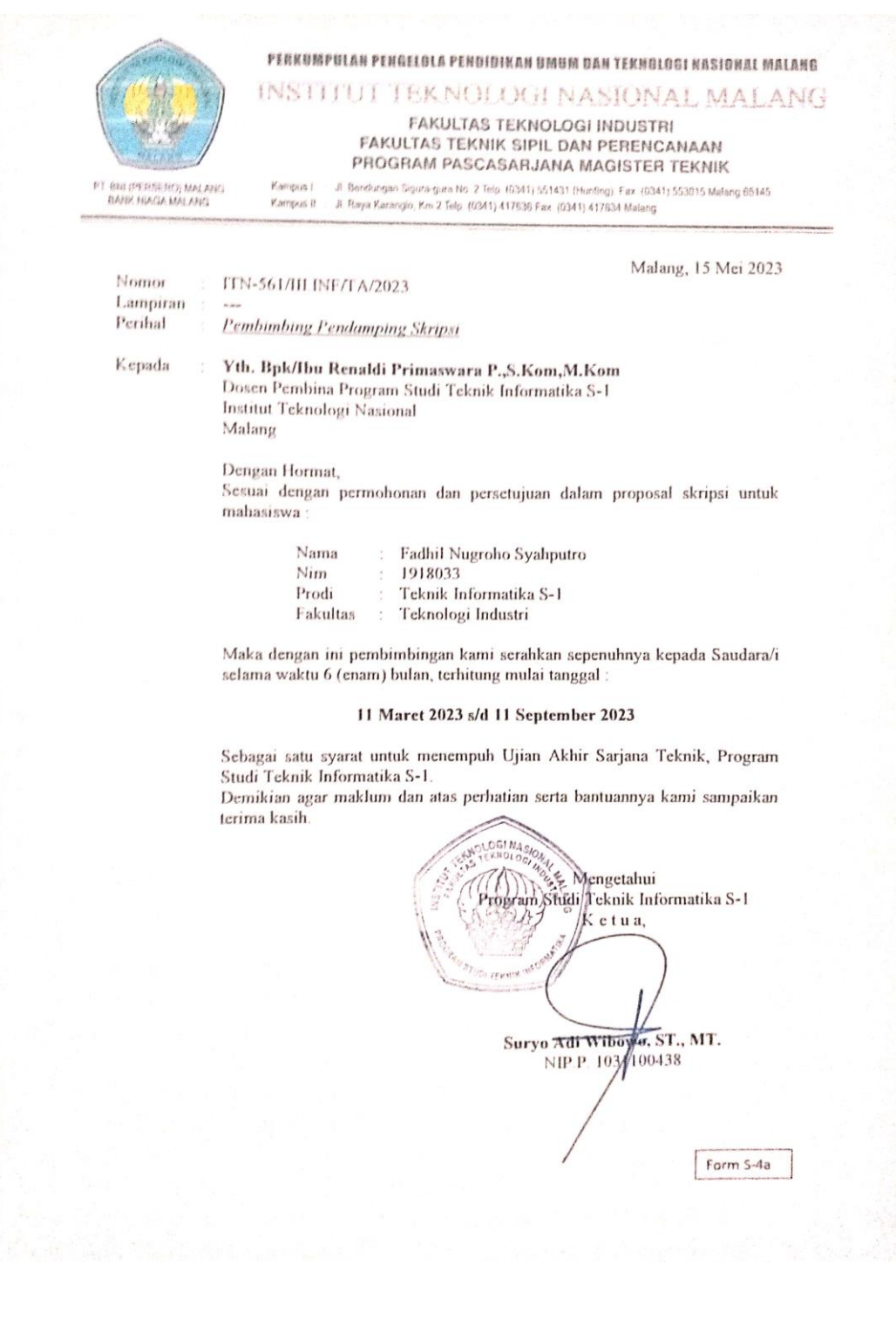

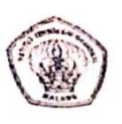

 $\sim$ 

 $\mathbb{R}^{\mathbb{N}^{\times}}$  . We set

INSTITUT TEKNOLOGI NASIONAL MALANG Fakultas Teknologi Industri<br>Program Studi Teknik Informatika 51

### FORMULIR BIMBINGAN SKRIPSI

 $\sim$ 

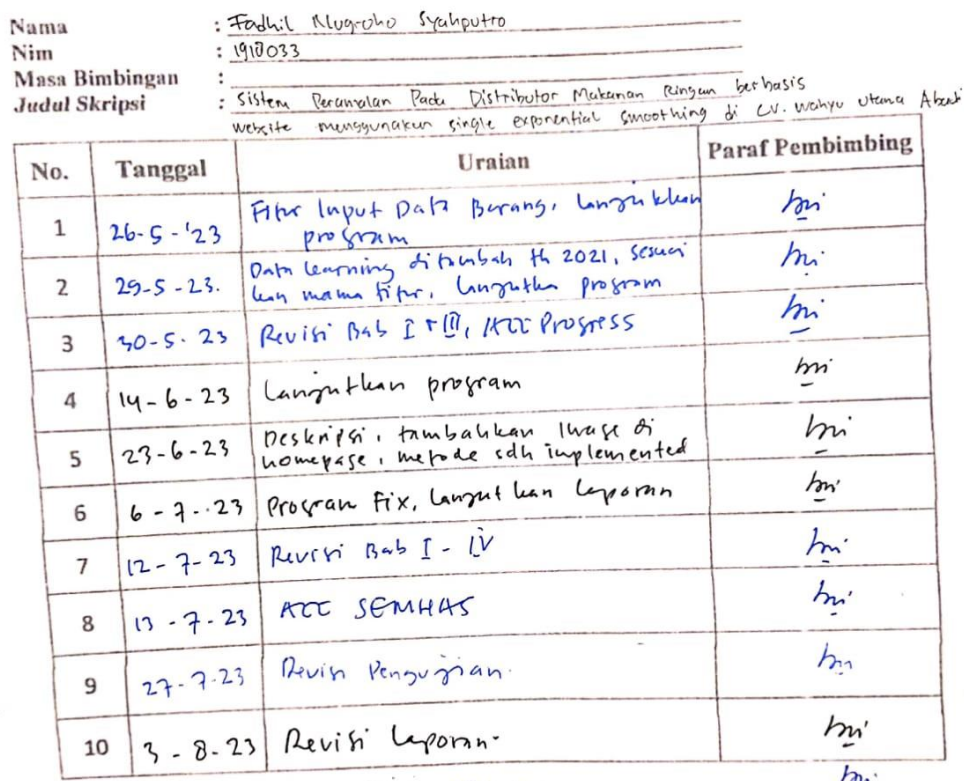

11 10-8-23 ALC UST KOUnger

 $\frac{\hbar}{\sqrt{2}}$ Malang, Dosen Pembimbing

 $\frac{1}{NIP.P \ 1031000425}$ 

 $\ddot{\phantom{a}}$ 

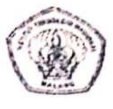

CS Dipindai dengan CamScar

INSTITUT TERMOLOGI NASIONAL MALANG Fakultas Teknologi Industri<br>Program Studi Teknik Informatika S1

## FORMULIR BIMBINGAN SKRIPSI

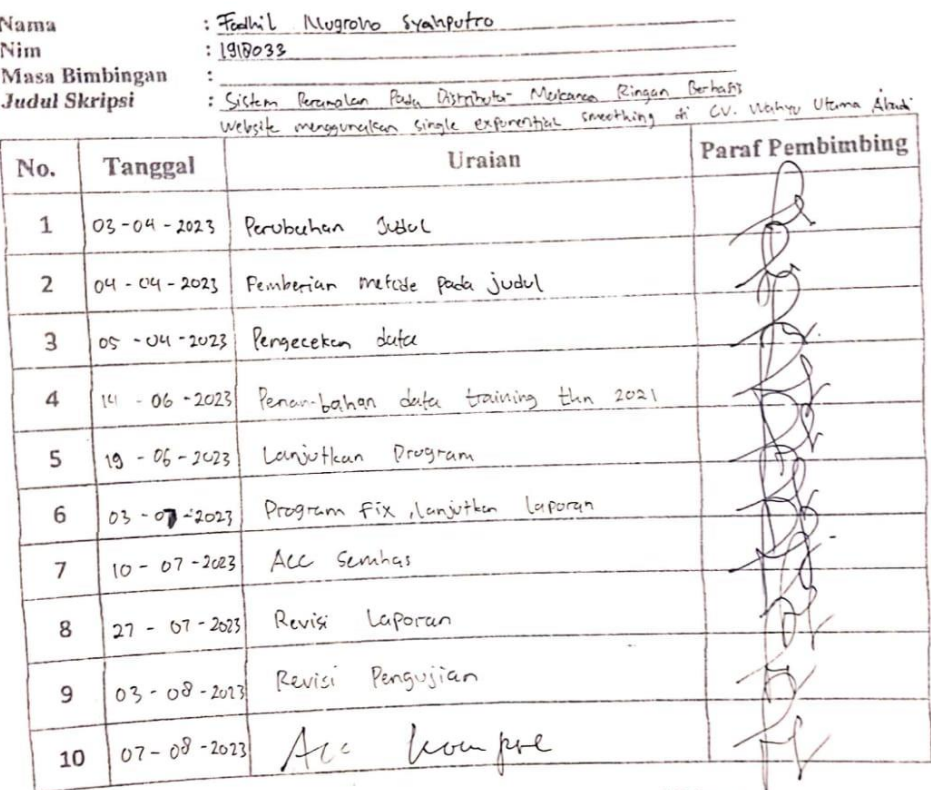

Malang, V<br>Dosen Pembimbing

 $\overline{C}$ NIP P

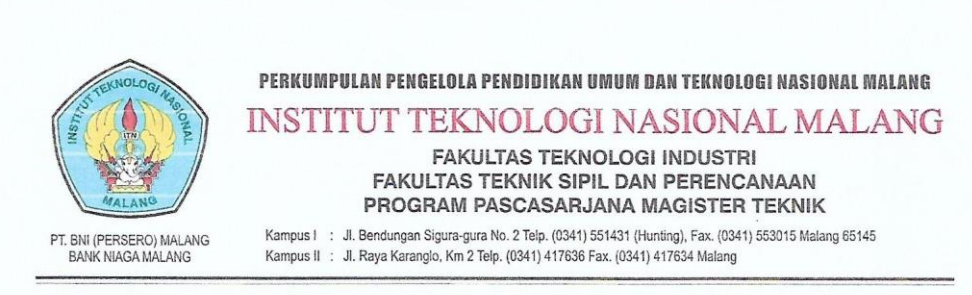

#### BERITA ACARA UJIAN SKRIPSI

#### FAKULTAS TEKNOLOGI INDUSTRI

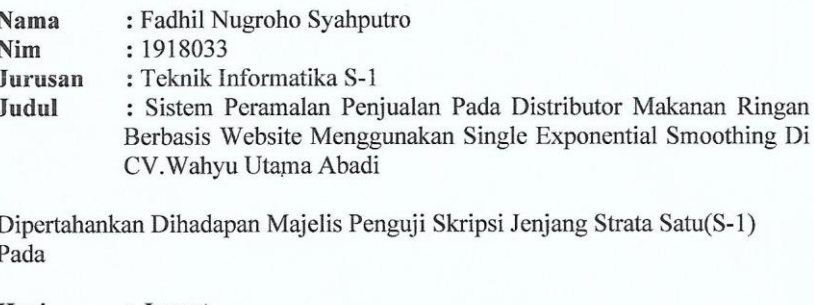

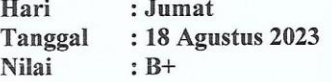

Panitia Ujían Skripsi:<br>Plt. Ketug Majelis Penguji Yosep Agus Pranoto, ST, MT. NIP.P.1031000432

Anggota Penguji:

Dosen Penguji I

Joseph Dedy Irawan, S.T, M.T. NIP. 197404162005011002

Dosen Penguji II

Mira Orisa, S.T, M.T. NIP.P.1031000435

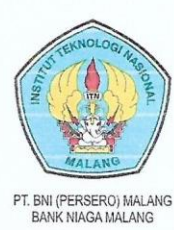

PERKUMPULAN PENGELOLA PENDIDIKAN UMUM DAN TEKNOLOGI NASIONAL MALANG **INSTITUT TEKNOLOGI NASIONAL MALANG** 

FAKULTAS TEKNOLOGI INDUSTRI<br>FAKULTAS TEKNIK SIPIL DAN PERENCANAAN PROGRAM PASCASARJANA MAGISTER TEKNIK

Kampus I : Jl. Bendungan Sigura-gura No. 2 Telp. (0341) 551431 (Hunting), Fax. (0341) 553015 Malang 65145 Kampus II : Jl. Raya Karanglo, Km 2 Telp. (0341) 417636 Fax. (0341) 417634 Malang

#### **FORMULIR PERBAIKAN SKRIPSI**

Dalam pelaksanaan ujian skripsi jenjang Strata 1 Program Studi Teknik Informatika, maka perlu adanya perbaikan skripsi untuk mahasiswa:

- **NAMA** : Fadhil Nugroho Syahputro
- $: 1918033$ **NIM JURUSAN** : Teknik Informatika S-1
- **JUDUL** : SISTEM PERAMALAN PENJUALAN PADA DISTRIBUTOR MAKANAN RINGAN BERBASIS WEBSITE MENGGUNAKAN

SINGLE EXPONENTIAL SMOOTHING DI CV.WAHYU

UTAMA ABADI

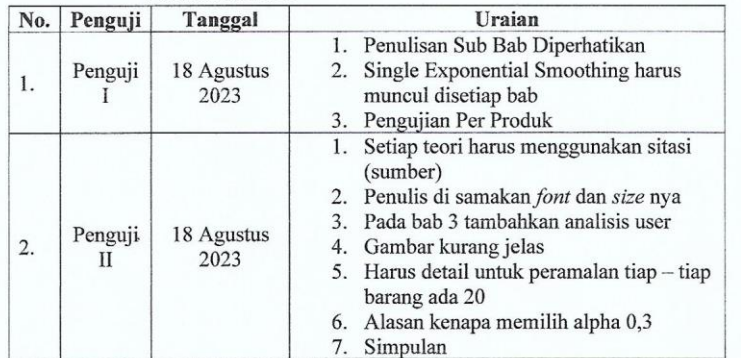

#### Anggota Penguji:

Dosen Penguji I

Joseph Dedy Irawan, S.T M.T. NIP. 197404162005011002

Dosen Penguji II

Mira Orisa, S.T, M.T. NIP.P.1031000435

Mengetahui:

**Dosen Pembimbing I** 

Febriana Santi W,S.Kom, M.Kom. NIP.P.1031000425

Dosen Pembimbing II Renaldi Primaswara P,S.Kom, M.Kom.

NIP P. 1031900558

**1.** *Source Code* **Model User**

```
<?php
namespace App\Models;
use Illuminate\Database\Eloquent\Factories\HasFactory;
use Illuminate\Foundation\Auth\User as Authenticatable;
use Illuminate\Support\Facades\Hash;
use Illuminate\Notifications\Notifiable;
use Laravel\Sanctum\HasApiTokens;
class User extends Authenticatable
{
    use HasApiTokens, HasFactory, Notifiable;
     protected $fillable = [
         'name',
         'username',
         'role',
         'email',
         'password',
     ];
     protected $hidden = [
         'password',
        'remember token',
     ];
     protected $casts = [
        'email verified at' => 'datetime',
     ];
}
```
**2.** *Source Code* **Model Barang**

```
<?php
namespace App\Models;
use Illuminate\Database\Eloquent\Factories\HasFactory;
use Illuminate\Database\Eloquent\Model;
class Barang extends Model
{
    use HasFactory;
    protected $guarded = [];
}
```
**3.** *Source Code* **Model Pemesanan**

```
<?php
namespace App\Models;
use Illuminate\Database\Eloquent\Factories\HasFactory;
use Illuminate\Database\Eloquent\Model;
class Pemesanan extends Model
{
    use HasFactory;
    protected $guarded = [];
}
```
**4.** *Source Code* **Model DataAktual**

```
<?php
namespace App\Models;
use Illuminate\Database\Eloquent\Factories\HasFactory;
use Illuminate\Database\Eloquent\Model;
class DataAktual extends Model
{
    use HasFactory;
    protected $guarded = [];
}
```
**5.** *Source Code* **Model Peramalan**

```
<?php
namespace App\Models;
use Illuminate\Database\Eloquent\Factories\HasFactory;
use Illuminate\Database\Eloquent\Model;
class Peramalan extends Model
{
    use HasFactory;
    protected $guarded = [];
}
```
**6.** *Source Code* **Model Hasil Peramalan**

```
<?php
namespace App\Models;
use Illuminate\Database\Eloquent\Factories\HasFactory;
use Illuminate\Database\Eloquent\Model;
class HasilPeramalan extends Model
{
    use HasFactory;
    protected $guarded = [];
}
```
**7.** *Source Code Auth* **LoginController**

```
<?php
namespace App\Http\Controllers\Auth;
use App\Http\Controllers\Controller;
use App\Providers\RouteServiceProvider;
use Illuminate\Foundation\Auth\AuthenticatesUsers;
use Illuminate\Http\Request;
use Auth;
use Alert;
class LoginController extends Controller
{
     /*
    |-------------------------------------------------------
-------------------
    | Login Controller
    |-------------------------------------------------------
-------------------
     |
    | This controller handles authenticating users for the 
application and
    | redirecting them to your home screen. The controller 
uses a trait
    | to conveniently provide its functionality to your 
applications.
    \blacksquare */
     use AuthenticatesUsers;
     /**
      * Where to redirect users after login.
\star * @var string
      */
     protected $redirectTo = RouteServiceProvider::HOME;
     /**
      * Create a new controller instance.
\star * @return void
      */
    public function construct()
     {
         $this->middleware('guest')->except('logout');
     }
     public function login(Request $request){
        $input = $request->all(); $this->validate($request,[
             'username'=>'required',
             'password'=>'required'
         ]);
```

```
if( auth()-
>attempt(array('username'=>$input['username'], 
'password'=>$input['password'])) ){
       if( auth() - \text{user()} - \text{role} == 1) {
            return redirect()->route('atasan.dashboard');
        }
       elseif( auth() - \gt{user() - \gt{role == 2}} return redirect()->route('karyawan.dashboard');
        }
        }else{
           return redirect()->route('login')-
>with('Alert','Username atau Email, Salah !');
        }
     }
    public function logout()
    {
        Auth::logout();
       return redirect()->route('login');
    }
}
```
**8.** *Source Code* **DashBoardController** *Role* **Atasan**

```
<?php
namespace App\Http\Controllers\Atasan;
use App\Http\Controllers\Controller;
use Illuminate\Http\Request;
use App\Models\{
    Barang,
    Pemesanan,
    DataAktual
};
class DashboardController extends Controller
{
    public function index()
    {
        $barangs = Barang::all()->count();
        $pemesanans = Pemesanan::all()->count();
        $penjualan = DataAktual::all();
        $tahun = $penjualan->pluck('tahun')->unique();
$bulan =['Januari','Februari','Maret','April','Mei','Juni','Juli','A
gustus','September','Oktober','November','Desember'];
       $januari = $penjualan->where('bulan',1)->pluck('penjualan')->sum();
       $februari = $penjualan->where('bulan',2)-
>pluck('penjualan')->sum();
       $maret = $penjualan->where('bulan',3)-
>pluck('penjualan')->sum();
       $april = $penjualan->where('bulan',4)-
>pluck('penjualan')->sum();
       $mei = $penjualan->where('bulan',5)-
>pluck('penjualan')->sum();
      $juni = $penjualan->where('bulan',6)->pluck('penjualan')->sum();
        $juli = $penjualan->where('bulan',7)-
>pluck('penjualan')->sum();
        $agustus = $penjualan->where('bulan',8)-
>pluck('penjualan')->sum();
       $september = $penidualan->where('bulan', 9) ->pluck('penjualan')->sum();
       $oktober = $penivalan->where('bulan',10)->pluck('penjualan')->sum();
        $november = $penjualan->where('bulan',11)-
>pluck('penjualan')->sum();
       $desember = $penjualan->where('bulan',12)->pluck('penjualan')->sum();
        return view('Super-Admin.Landing-
Page.dashboard',compact('barangs','pemesanans','bulan','janu
ari','februari','maret',
'april','mei','juni','juli','agustus','september','oktober',
        'november','desember','tahun'));
 }
    public function create()
    {
```

```
 //
 }
 public function store(Request $request)
 {
    //
 }
 public function show(string $id)
 {
  // }
 public function edit(string $id)
 {
    //
 }
 public function update(Request $request, string $id)
 {
    //
 }
 public function destroy(string $id)
 {
    //
 }
```
}

**9.** *Source Code* **UserController** *Role* **Atasan**

```
<?php
namespace App\Http\Controllers\Atasan;
use App\Http\Controllers\Controller;
use Illuminate\Http\Request;
use Illuminate\Support\Facades\Hash;
use App\Models\User;
use Alert;
class UserController extends Controller
{
    public function index()
     {
       Susers = User::all();
        return view('Super-Admin.User-
Page.index',compact('users'));
    }
    public function create()
     {
        return view('Super-Admin.User-Page.create');
     }
    public function store(Request $request)
     {
         $users=User::create([
            'name' =>$request->name,
            'email'=>$request->email,
             'username' =>$request->username,
            'role' \Rightarrow 2,
             'password' =>Hash::make($request->password)
         ]);
        if($users){
           Alert::success('User Berhasil
Ditambahkan','Selamat');
            return redirect()->route('user.index');
         }
        else{
            Alert::error('User Gagal Ditambahkan','Coba 
Lagi');
            return redirect()->route('user.index');
         }
     }
    public function show(string $id)
     {
        //
     }
    public function edit(string $id)
     {
       $users = User::find($id); return view('Super-Admin.User-
Page.edit',compact('users'));
    }
```

```
 public function update(Request $request, string $id)
     {
         $users = User::find($id);
        $users->update($request->all());
         if($users){
            Alert::success('User Berhasil Diubah','Selamat');
            return redirect()->route('user.index');
         }
         else{
            Alert::error('User Gagal Diubah','Coba Lagi');
            return redirect()->route('user.edit');
         }
     }
    public function destroy(string $id)
     {
        $users = User::find(Sid); if($users->delete())
         {
            Alert::success('User Berhasil Dihapus',
'Success');
             return redirect()->route('user.index');
         }
         else{
            Alert::error('User Gagal Dihapus','Coba Lagi');
             return redirect()->route('user.index');
         }
     }
}
```
**10.** *Source Code* **BarangController** *Role* **Atasan**

```
<?php
namespace App\Http\Controllers\Atasan;
use App\Http\Controllers\Controller;
use Illuminate\Http\Request;
use App\Models\Barang;
use Alert;
class BarangController extends Controller
{
     public function index()
     {
        $barangs = Barang::paginate(10); return view('Super-Admin.Barang-
Page.barang',compact('barangs'));
     }
     public function create()
     {
        return view('Super-Admin.Barang-Page.create');
     }
     public function store(Request $request)
     {
         $barangs=Barang::create([
             'nama_barang'=>$request->nama_barang,
             'satuan' =>$request->satuan,
             'harga' =>$request->harga,
             'stok' =>$request->stok,
             'penjualan' =>$request->penjualan
         ]);
         if($barangs){
            Alert::success('Berhasil Menambahkan',$barangs-
>nama barang, 'Selamat');
            return redirect()->route('barangs.index');
         }
         else{
           Alert::error('Gagal Menambahkan', $barangs-
>nama_barang,'Coba Lagi');
            return redirect()->route('barangs.index');
 }
     }
     public function show(string $id)
     {
         //
     }
     public function edit(string $id)
 {
         $barangs = Barang::find($id);
         return view('Super-Admin.Barang-
Page.edit',compact('barangs'));
     }
     public function update(Request $request, string $id)
```

```
 {
         $barangs = Barang::find($id);
         $barangs->update($request->all());
         if($barangs){
             Alert::success($barangs->nama_barang,'Berhasil 
Diubah','Selamat');
            return redirect()->route('barangs.index');
         }
         else{
             Alert::error($barangs->nama_barang,'Gagal 
Diubah','Coba Lagi');
            return redirect()->route('barangs.edit');
         }
     }
     public function destroy(string $id)
     {
        $barangs = Barang::find(Sid); if($barangs->delete())
\{Alert::success($barangs->nama_barang,'Berhasil
Dihapus', 'Success');
             return redirect()->route('barangs.index');
         }
         else{
             Alert::error($barangs->nama_barang,'Barang Gagal 
Dihapus','Coba Lagi');
             return redirect()->route('barangs.index');
         }
     }
}
```
**11.** *Source Code* **PemesananController** *Role* **Atasan**

```
<?php
namespace App\Http\Controllers\Atasan;
use App\Http\Controllers\Controller;
use Illuminate\Http\Request;
use App\Models\Pemesanan;
use App\Models\Barang;
use Alert;
use DB;
class PemesananController extends Controller
{
    public function index()
     {
        $pesanans = Pemesanan::paginate(10);
        return view('Super-Admin.Pemesanan-
Page.Pemesanan',compact('pesanans'));
    }
    public function create()
     {
        $barangs = Barang::where('stok','>',0)->get();
        return view('Super-Admin.Pemesanan-
Page.create',compact('barangs'));
 }
    public function store(Request $request)
     {
         $pesanans=Pemesanan::create([
            'nama_pemesan'=>$request->nama_pemesan,
            'alamat'=>$request->alamat,
            'nohp'=>$request->nohp,
            'nama_barang'=>$request->nama_barang,
            'id barang'=>$request->id,
             'satuan' =>$request->satuan,
             'harga' =>$request->harga,
             'jumlah' =>$request->jumlah,
             'total' =>$request->total,
            'status' = > 0 ]);
        if($pesanans){
           -<br>Alert::success('Pesanan Berhasil
Ditambahkan','Success');
            return redirect()->route('pemesanans.index');
         }
        else{
           Alert::error('Pesanan Gagal
Ditambahkan','Error');
            return redirect()->route('pemesanans.index');
         }
     }
     public function show(string $id)
     {
         //
 }
```

```
 public function edit(string $id)
     {
         $barangs = Barang::where('stok','>',0)->get();
         $pesanans = Pemesanan::find($id);
         return view('Super-Admin.Pemesanan-
Page.edit', compact('pesanans', 'barangs'));
     }
    public function update(Request $request, string $id)
     {
        $pesanans = Pemesanan::find(Sid); $pesanans->update($request->all());
         if($pesanans){
           Alert::success('Pesanan Berhasil
Diubah','Success');
            return redirect()->route('pemesanans.index');
 }
        else{
            Alert::error('Pesanan Gagal Diubah','Error');
            return redirect()->route('pemesanans.edit');
         }
     }
    public function destroy(string $id)
     {
         $pesanans = Pemesanan::find($id);
         if($pesanans->delete()){
            Alert::success('Berhasil Dihapus','Success');
             return redirect()->route('pemesanans.index');
         }
        else{
            Alert::error('Gagal Dihapus','Error');
            return redirect()->route('pemesanans.index');
 }
     }
     public function proses($id)
     {
        $pesanans = Pemesanan::find(Sid); $pesanans->status = 1;
         $pesanans->save();
        $barangs = Barang::find(Spesanans->id barang); $barangs->stok=$barangs->stok - $pesanans->jumlah;
         $barangs->penjualan = $barangs->penjualan + 
$pesanans->jumlah;
         $barangs->save();
         if($pesanans){
            Alert::success('Pesanan 
Terverifikasi','Success');
            return redirect()->route('pemesanans.index');
         }
        else{
           Alert::error('Pesanan Gagal
Teverifikasi','Error');
            return redirect()->route('pemesanans.index');
         }
```

```
 }
     // Ajax for table Nama Barang
     function fetch(Request $request)
     {
         $select = $request->get('select');
         $value = $request->get('value');
         $dependent = $request->get('dependent');
         $data = DB::table('barangs')
                 ->where($select, $value)
                 ->groupBy($dependent)
                \rightarrowget();
         foreach ($data as $row){
             $output = '<option value="' . $row->$dependent . 
'"name="nama_barang" selected>' . ucfirst($row->$dependent) . 
'</option>';
 }
         echo $output;
     }
     // Ajax for satuan
     function fetch1(Request $request)
     {
         $select = $request->get('select');
         $value = $request->get('value');
         $dynamic = $request->get('dynamic');
         $data = DB::table('barangs')
             ->where($select, $value)
             ->groupBy($dynamic)
            ->get();
         foreach ($data as $row) {
             $output = '<option value="' . $row->$dynamic . '" 
name="satuan" selected>' . ucfirst($row->$dynamic)
'</option>';
         }
         echo $output;
     }
     // Ajax for Harga
     function fetch2(Request $request)
     {
         $select = $request->get('select');
         $value = $request->get('value');
         $dynamic1 = $request->get('dynamic1');
         $data = DB::table('barangs')
             ->where($select, $value)
             ->groupBy($dynamic1)
            ->get();
         foreach ($data as $row) {
             $output = '<option value="' . $row->$dynamic1 . 
'" name="harga" selected>' . ucfirst($row->$dynamic1) . 
'</option>';
 }
         echo $output;
     }
}
```
**12.** *Source Code* **DataAktualController** *Role* **Atasan**

```
<?php
namespace App\Http\Controllers\Atasan;
use App\Http\Controllers\Controller;
use Illuminate\Http\Request;
use DB;
use Carbon\Carbon;
use App\Models\{
    DataAktual,
    Barang,
    Pemesanan
};
use Alert;
class DataAktualController extends Controller
{
    public function index()
     {
        $datas = DataAktual::paginate(20);
        return view('Super-Admin.DataAktual-
Page.data aktual', compact('datas'));
    }
    public function create()
     {
        $barangs = Barang::all();
        return view('Super-Admin.DataAktual-
Page.create',compact('barangs'));
 }
    public function store(Request $request)
     {
        $Pemesanans = Pemesanan::find($request->id);
        $tanggal = $request->tahun.'-'.$request->bulan;
        $hitung_penjualan = 
Pemesanan::where('nama_barang',$request->nama_barang)-
>where('status',1)->whereMonth('created at', $request-
>bulan)->whereYear('created at', $request->tahun)-
>sum('jumlah');
       if($hitung penjualan == null)
        {
           Alert::error('Data Penjualan Tidak
Ditemukan','Error');
            return redirect()->route('data.index');
         }
       else if($datas =
DataAktual::where('nama_barang', $request->nama_barang)-
>where('bulan',$request->bulan)->where('tahun',$request-
>tahun)->first())
         {
            Alert::error('Data Penjualan Sudah Ada','Silahkan 
Cek Kembali','Error');
            return redirect()->route('data.index');
         }
        else
\{
```

```
 $datas = DataAktual::create([
                'nama barang' => $request->nama barang,
                 'bulan' => $request->bulan,
                 'tahun' => $request->tahun,
                 'penjualan' => $hitung_penjualan,
             ]);
            Alert::success('Data Berhasil
Ditambahkan','Success');
            return redirect()->route('data.index');
         }
     }
     public function show(string $id)
     {
         //
     }
     public function edit(string $id)
     {
         return view('Super-Admin.DataAktual-Page.edit');
     }
     public function update(Request $request, string $id)
 {
        \text{Sdatas} = \text{DataAktual::find}(\text{Sid}); $datas->update([
             'bulan' => Carbon::now('Asia/Jakarta')-
>format('m'),
             'tahun' => Carbon::now('Asia/Jakarta')-
>format('Y'),
             'penjualan' => $request->penjualan,
         ]);
         return redirect()->route('data-aktual.index')-
>with('success','Data Berhasil Diubah');
     }
     public function destroy(string $id)
     {
         $datas = DataAktual::find($id);
         $datas->delete();
     }
     // Ajax for table Nama Barang
     public function barang(Request $request)
     {
         $select = $request->get('select');
         $value = $request->get('value');
         $dependent = $request->get('dependent');
         $data = DB::table('barangs')
                 ->where($select, $value)
                 ->groupBy($dependent)
                ->get();
         foreach ($data as $row){
             $output = '<option value="' . $row->$dependent .
'"name="nama_barang" selected>' . ucfirst($row->$dependent) . 
'</option>';
         }
         echo $output;
     }
```

```
 function fetch1(Request $request)
     {
        $select = $request->get('select');
         $value = $request->get('value');
         $dynamic = $request->get('dynamic');
         $data = DB::table('pemesanans')
            ->where($select, $value)
             ->groupBy($dynamic)
            ->get();
         foreach ($data as $row) {
            $output = '<option value="' . $row->$dynamic . '" 
name="jumlah" selected>' . ucfirst($row->$dynamic) .
'</option>';
         }
         echo $output;
    }
}
```
**13.** *Source Code* **PeramalanController** *Role* **Atasan**

```
<?php
namespace App\Http\Controllers\Atasan;
use App\Http\Controllers\Controller;
use Illuminate\Http\Request;
use App\Models\{
    Peramalan,
    Barang,
    DataAktual,
    HasilPeramalan
};
use Alert;
use Carbon\Carbon;
class PeramalanController extends Controller
{
    public function index()
     {
        $barangs = Barang::all();
        return view('Super-Admin.Peramalan-
Page.Peramalan',compact('barangs'));
    }
    public function create()
    {
        $peramalans = Peramalan::all()->toArray();
       for (\hat{S}i = 0; \hat{S}i < 3; \hat{S}i++) {
           $hasil peramalans = new HasilPeramalan;
           $hasil peramalans->nama barang = = =
$peramalans[$i]['nama_barang'];
            $hasil_peramalans->bulan = 
$peramalans[$i]['bulan'];
            $hasil_peramalans->hasil_peramalan = 
$peramalans[$i]['hasil_peramalan'];
            $hasil_peramalans->mape = 
$peramalans[$i]['mape'];
            $hasil_peramalans->tahun = 
$peramalans[$i]['tahun'];
           $hasil peramalans->save();
        }
        return redirect()->route('peramalan.result');
     }
    public function store(Request $request)
     {
    }
    public function show(string $id)
     {
        //
     }
    public function edit(string $id)
     {
        //
 }
```

```
 public function update(Request $request, string $id)
     {
         //
     }
     public function destroy(string $id)
     {
         //
     }
     public function result()
     {
         $hasil_peramalans = HasilPeramalan::all();
         return view('Super-Admin.Peramalan-
Page.hasil', compact('hasil peramalans'));
     }
     public function proses(Request $request)
     {
        $baranas = Barana::all();
         $nama_barang = $request->nama_barang;
        $tahun = $request->tahun; $data = DataAktual::where('nama_barang',$request-
>nama barang)->get();
         $data_bulan = $data->pluck('bulan')->toArray();
        $bulan = array();
        for($i=0; $i < count($data bulan); $i++){
             $bulan[$i] = date(\overline{F'}, \overline{m}ktime(0, 0, 0,
$data bulan[$i]));
         };
         //penambahan bulan
        $jumlah data = count($data);
        \frac{1}{\text{Stambah}}bulan = \text{Sdata}[\text{Sjumlah data-1}]-\text{bulan+1};$bulan\ sekarang = array();
        for (s_i=0; s_i < 3; s_{i++}$bulan sekarang[$i] = date('F', mktime(0, 0, 0,$tambah bulan));
              $tambah_bulan++;
         };
         //single exponential smoothing
         $alpha = $request->alpha;
        if (Salpha \geq 1) {
             Alert::error('Alpha tidak boleh lebih dari 0.9', 
'Masukkan nilai alpha seperti contoh');
             return redirect()->route('peramalan.index');
         }
         elseif($alpha <=0)
\{ Alert::error('Alpha tidak boleh 0', 'Masukkan 
nilai alpha seperti contoh');
            return redirect()->route('peramalan.index');
         }
         else
         {
```

```
$result = array(); $result[0] = $data[0]->penjualan;
             $result[1] = $result[0];for (\frac{1}{2}i = 2; \frac{1}{2}i < \text{count}(\frac{1}{2}data) + 1; \frac{1}{2}i++) {
                  $result[$i] = $result[$i - 1] + $alpha * 
($data[$i-1]->penjualan - $result[$i - 1]);
              };
              //single exponential 3 bulan kedepan
             $hasil peramalan = end($result);
              //mad
              $aktual = $data->pluck('penjualan')->toArray();
             $mad = array();
             $mad[0] = 0;for (\$i = 1; \$i < count (\$aktual); \$i++) {
                 $mad[$i] = abs(Saktual[$i] - Sresult[$i]);
 }
              //mse
              $aktual = $data->pluck('penjualan')->toArray();
             \text{Smse} = \arctan(i):
             $mse[0] = 0;for (\xi i = 1; \xi i < count (\xi aktual); \xi i++)$mse[$i] = pow({$aktual[$i]})$result[$i]),2);
 }
              //mape
              $aktual = $data->pluck('penjualan')->toArray();
             $mape = array();
             $mape[0] = 0;for (\frac{1}{2} = 1; \frac{1}{2} < \text{count}(\frac{5}{4}<br> ); \frac{5i}{1}) {
                 $mape[$i] = ((abs(Saktual[$i])$result[$i])/$aktual[$i])*100) ;
 }
             $summape = arraysum(Smape)/count(Saktual); //peramalan 3 bulan kedepan
             \text{Shasil} = \text{array}();
             $hasil[0] = $hasil peramalan;for (\xi i = 1; \xi i < count ($bulan sekarang); \xi i++) {
                  $hasil[$i] = $hasil[$i - 1] + $alpha *(\frac{\xi}{\mathrm{data}}[\xi_1]-\frac{\xi_1}{\mathrm{mean}} - \frac{\xi_1}{\mathrm{hasil}}[\xi_1 - 1]);
              };
              // mape peramalan 3 bulan kedepan
             $mape 3 bulan = array();
             $mape 3 bulan[0] = 0;for (\xi i = 1; \xi i < count (\xi hasi1); \xi i++) {
                 $mape 3 bulan[$i] =((abs($hasi1[$i] -
$result[$i])/$hasil[$i])*100) ;
 }
             $sum_mape_3_bulan =
array_sum($mape_3_bulan)/count($hasil);
              Peramalan::truncate();
```

```
for (\xi i = 0; \xi i < count (\xi hasi1); \xi i++) {
                  $peramalans = new Peramalan;
                  $peramalans->nama_barang = $request-
>nama_barang;
                  $peramalans->bulan = $bulan_sekarang[$i];
                 $peramalans-\nhasil peramalan = $hasi1[$i];\overline{s}peramalans->mape = \overline{s}mape 3 bulan[$i];
                 $peramalans-\gt; tahun = $reguest-\gt; tahun; $peramalans->save();
 }
         }
         return view('Super-Admin.Peramalan-Page.Peramalan',
compact('nama_barang','data','bulan','barangs','result','map
e',
'mad', 'mse', 'sum mape', 'hasil peramalan', 'bulan sekarang', 'h
asil','sum mape \overline{3} bulan','tahun'));
     }
}
```

```
14. Source Code View Auth Login
```

```
<!doctype html>
<html lang="en">
<head>
    <title>Login</title>
    <link rel="icon" href="{{ asset('img/Logo_Login.png') 
}}">
     <meta charset="utf-8">
    <meta name="viewport" content="width=device-width, 
initial-scale=1, shrink-to-fit=no">
    <link 
href="https://fonts.googleapis.com/css?family=Lato:300,400,7
00&display=swap" rel="stylesheet">
    <link rel="stylesheet" 
href="https://stackpath.bootstrapcdn.com/font-
awesome/4.7.0/css/font-awesome.min.css">
     <link rel="stylesheet" href="{{ 
asset('login_vendor/css/style.css') }}">
</head>
<body>
    @include('sweetalert::alert')
    <section class="ftco-section">
         <div class="container">
             <div class="row justify-content-center">
                <div class="col-md-6 text-center mb-5">
                \langle div>
           \langle/div\rangle <div class="row justify-content-center">
                 <div class="col-md-7 col-lg-5">
                     <div class="wrap">
                         <div class="img"
                            style="background-image: 
url(login_vendor/images/Logo_Halaman.png);background-
color:#343A40 ;border-radius: 10px; max-height: auto">
                        \langle/div>
                        <div class="login-wrap p-4 p-md-5">
                             <div class="d-flex">
                               \langle \text{div} \text{clus} = "w-100" \rangle <h3 class="mb-4"><b>Sign 
In</b></h3>
                                </div>
                             </div>
                           <form action="{{ route('login') 
}}" class="signin-form" method="POST">
 @csrf
                               <div class="form-group mt-3">
                                    <input type="text" 
name="username" class="form-control" required>
                                     <label class="form-
control-placeholder" name="username" for="username"
required>Username</label>
```

```
 </div>
                                 <div class="form-group">
                                      <input id="password-
field" name="password" type="password" class="form-control" 
required>
                                       <label class="form-
control-placeholder" for="password" name="password "
required>Password</label>
                                       <span toggle="#password-
field"
                                           class="fa fa-fw fa-
eye field-icon toggle-password"></span>
                                 \langle div>
                                 <div class="form-group">
                                      <button type="submit" 
class="form-control btn btn-primary rounded submit px-3">Sign 
In</button>
                                 \langle/div>
                             </form>
                         \langle/div>
                      </div>
                 \langle/div\rangle </div>
        \langle/div\rangle </section>
     <script src="{{ asset('login_vendor/js/jquery.min.js') 
}}"></script>
     <script src="{{ asset('login_vendor/js/popper.js') 
}}"></script>
    <script src="{{ asset('login_vendor/js/bootstrap.min.js') 
}}"></script>
    <script src="{{ asset('login_vendor/js/main.js') 
}}"></script>
</body>
</html>
```
#### **15.** *Source Code View Layout Role* **Atasan**

```
<!DOCTYPE html>
<html lang="en">
<head>
     <meta charset="utf-8">
    <meta name="viewport" content="width=device-width, 
initial-scale=1">
     <title>CV.Wahyu Utama Abadi</title>
     <link rel="icon" href="{{ asset('img/Logo_Login.png') 
}}">
     {{-- <link rel="shortcut icon" href="AdminLTELogo.png"> -
-}}
     <!-- Google Font: Source Sans Pro -->
    <link rel="stylesheet" href="{{ asset('css/adminlte.css') 
}}">
    <link rel="stylesheet"
```

```
href="https://fonts.googleapis.com/css?family=Source+Sans+Pr
o:300,400,400i,700&display=fallback">
   \langle!-- Font Awesome -->
    <link rel="stylesheet" href="{{ 
asset('plugins/fontawesome-free/css/all.min.css') }}">
    <link rel="stylesheet 
"href="https://cdnjs.cloudflare.com/ajax/libs/font-
awesome/6.4.0/css/all.min.css">
    <!-- Ionicons -->
    {{-- <link rel="stylesheet" 
href="'https://code.ionicframework.com/ionicons/2.0.1/css/io
nicons.min.css')}}"> --}}
    <!-- Tempusdominus Bootstrap 4 -->
    <link rel="stylesheet" href="{{ 
asset('plugins/tempusdominus-bootstrap-4/css/tempusdominus-
bootstrap-4.min.css') }}">
   \langle -- iCheck -->
    <link rel="stylesheet" href="{{ asset('plugins/icheck-
bootstrap/icheck-bootstrap.min.css') }}">
   \langle!-- JOVMap -->
    <link rel="stylesheet" href="{{ 
asset('plugins/jqvmap/jqvmap.min.css') }}">
    <!-- Theme style -->
    <link rel="stylesheet" href="{{ 
asset('css/adminlte.min.css') }}">
    <!-- overlayScrollbars -->
    <link rel="stylesheet" href="{{ 
asset('plugins/overlayScrollbars/css/OverlayScrollbars.min.c
ss') }}">
    <!-- Daterange picker -->
    <link rel="stylesheet" href="{{ 
asset('plugins/daterangepicker/daterangepicker.css') }}">
    <!-- summernote -->
    <link rel="stylesheet" href="{{ 
asset('plugins/summernote/summernote-bs4.min.css') }}">
</head>
<body class="hold-transition sidebar-mini layout-fixed">
    <div class="wrapper">
       \langle!-- Navbar -->
        <nav class="main-header navbar navbar-expand navbar-
white navbar-light">
            <!-- Left navbar links -->
            <ul class="navbar-nav">
               <li class="nav-item">
                   <a class="nav-link" data-
widget="pushmenu" href="#" role="button"><i
                          class="fas fa-bars"></i></a>
              \langle/li> <li class="nav-item d-none d-sm-inline-
block">
                   <a href="{{route('atasan.dashboard')}}" 
class="nav-link">Home</a>
              \langle/li>
          \langle/ul>
           <!-- Right navbar links -->
           <ul class="navbar-nav ml-auto">
```

```
 <!-- Messages Dropdown Menu -->
                  <!-- Notifications Dropdown Menu -->
            \langle/ul>
        \langle/nav\rangle <!-- /.navbar -->
         <!-- Main Sidebar Container -->
         <aside class="main-sidebar sidebar-dark-primary 
elevation-4">
            \langle!-- Brand Logo -->
             <a href="#" class="brand-link">
                  {{-- <img src="#" class="brand-image img-
circle elevation-3" style="opacity: .8"> --}}
                  <span class="brand-text font-weight-light" 
style="color: white"><strong>CV.Wahyu Utama </strong> <strong
style="color:#F24C3D">Abadi</strong></span>
            \langlea>
             <!-- Sidebar -->
             <div class="sidebar">
                  <!-- Sidebar user panel (optional) -->
                  <div class="user-panel mt-3 pb-3 mb-3 d-
flex">
                      <div class="info">
                          <a href="/" class="d-block">
                             Qif (Auth()->user()->role = 1)
                              <h3>{{Auth()->user()->username}} 
&nbsp;<strong style="font-size: 18px">Atasan</strong></h3>
                               @endif
                          </a>
                     \langle/div\rangle </div>
                  <!-- Sidebar Menu -->
                  @include('layout.layout-superadmin.sidebar')
                  <!-- /.sidebar-menu -->
            \langle/div\rangle\langle!-- /.sidebar -->
         </aside>
         <!-- Content Wrapper. Contains page content -->
         <!-- /.content-header -->
         @yield('content')
    \langle div>
     </div>
     <!-- /.content-wrapper -->
     <div class="m">
         <footer class="main-footer">
            <strong>Copyright 6copy; 2023 <a
href="/">CV.Wahyu Utama Abadi</a>.</strong>
             All rights reserved.
```

```
 <div class="float-right d-none d-sm-inline-
block">
          \langle/div>
        </footer>
   </div><!-- ./wrapper -->
   \langle/div>\langle!-- jQuery -->
    <script src="{{ asset('plugins/jquery/jquery.min.js') 
}}"></script>
   \langle !-- jQuery UI 1.11.4 -->
    <script src="{{ asset('plugins/jquery-ui/jquery-
ui.min.js') }}"></script>
    <!-- Resolve conflict in jQuery UI tooltip with Bootstrap 
tooltip -->
    <script>
        $.widget.bridge('uibutton', $.ui.button)
    </script>
   \langle!-- Bootstrap 4 -->
   <script src="{{
asset('plugins/bootstrap/js/bootstrap.bundle.min.js') 
}}"></script>
    <!-- ChartJS -->
    <script src="{{ asset('plugins/chart.js/Chart.min.js') 
}}"></script>
    <!-- Sparkline -->
    <script src="{{ asset('plugins/sparklines/sparkline.js') 
}}"></script>
   <script src="{{
asset('plugins/select2/js/select2.full.min.js') 
}}"></script>
    <!-- JQVMap -->
   <script src="{{
asset('plugins/jqvmap/jquery.vmap.min.js') }}"></script>
   \{(-\) src="{{
asset('plugins/jqvmap/maps/jquery.vmap.usa.js') 
\{\}''></script> --}}
    <!-- jQuery Knob Chart -->
    <script src="{{ asset('plugins/jquery-
knob/jquery.knob.min.js') }}"></script>
    <!-- daterangepicker -->
    <script src="{{ asset('plugins/moment/moment.min.js') 
}}"></script>
   <script src="{{
asset('plugins/daterangepicker/daterangepicker.js') 
}}"></script>
    <!-- Tempusdominus Bootstrap 4 -->
    <script src="{{ asset('plugins/tempusdominus-bootstrap-
4/js/tempusdominus-bootstrap-4.min.js') }}"></script>
    <!-- Summernote -->
    <script src="{{ asset('plugins/summernote/summernote-
bs4.min.js') }}"></script>
    <!-- overlayScrollbars -->
   <script src="{{
asset('plugins/overlayScrollbars/js/jquery.overlayScrollbars
.min.js') } "></script>
    <!-- AdminLTE App -->
    <script src="{{ asset('js/adminlte.js') }}"></script>
    <!-- AdminLTE for demo purposes -->
```

```
 <script src="{{ asset('js/demo.js') }}"></script>
   <!-- AdminLTE dashboard demo (This is only for demo 
purposes) -->
   <script src="{{ asset('js/pages/dashboard.js') 
}}"></script>
</body>
</html>
```

```
16. Source Code View SideBar Role Atasan
```

```
\overline{\text{class}}="mt-2">
    <ul class="nav nav-pills nav-sidebar flex-column" data-
widget="treeview" role="menu" data-accordion="false">
         <!-- Add icons to the links using the .nav-icon class
            with font-awesome or any other icon font library -
\rightarrow <div class="user-panel ml-2 pb-3 mb-3 ">
             <li class="nav-item ">
                  <a href="{{route('atasan.dashboard')}}" 
class="nav-link {{ request()->is('/') ? 'active' : '' }}">
                     <i class="nav-icon fas fa-tachometer-alt 
pr-2"></i>
                     p Dashboard
                     \langle p \rangle </a>
            \langle/li> <li class="nav-item">
                 <a href="{{ route('user.index') }}" 
class="nav-link {{ request()->is('user') ? 'active' : '' }} 
">
                      <i class="fa fa-user pr-2"></i>
                      <p>Data User</p>
                  </a>
            \langle/li>
             <li class="nav-item">
                 <a href="{{ route('barangs.index') }}" 
class="nav-link {{ request()->is('barang') ? 'active' : '' 
}}">
                      <i class="fa fa-archive nav-icon pr-
2"></i>
                      <p>Data Barang</p>
                 \langlea>
            \langle/li> <li class="nav-item">
                 <a href="{{ route('pemesanans.index') }}"
                    class="nav-link {{ request()-
>is('pemesanan') ? 'active' : '' }}">
                     <i class="fa fa-usd nav-icon pr-2"></i>
                      <p>Data Pemesanan</p>
                  </a>
            \langle/li> </div>
         <div class="user-panel ml-2 mt-3 pb-3 mb-3">
             <li class="nav-item">
                  <a href="{{ route('data.index') }}" 
class="nav-link {{ request()->is('data') ? 'active' : '' }}">
                      <i class="fa fa-book nav-icon pr-2"></i>
                      <p>Data Aktual</p>
                 \langle/a>
            \langle/li>
             <li class="nav-item">
                  <a href="{{ route('peramalan.index') }}"
                    class="nav-link {{ request()-
>is('peramalan') ? 'active' : '' }} ">
                      <i class="fa fa-calculator pr-2"></i>
                      <p>Peramalan</p>
```

```
\langlea>
             \langle/li>
              <li class="nav-item">
                  <a href="{{ route('peramalan.result') }}"
                     class="nav-link {{ request()-
>is('peramalan') ? 'active' : '' }} ">
                      <i class="fa fa-file-text pr-2"></i>
                       <p>Hasil Peramalan</p>
                  \langlea>
             \langle/li>
         \langle/div\rangle <div class="user-panel ml-2 mt-3 pb-3 mb-3 d-flex">
              <li class="nav-item">
                   {{-- <a href="{{ route('logout') }}" 
class="nav-link ">
                       <i class="fa fa-sign-out pr-2"></i>
                       <p>Logout</p>
                 \langle/a> --}}
                   <a href="{{ route('logout') }}" class="nav-
link"
                       onclick="event.preventDefault();
                  document.getElementById('logout-
form').submit();">
                       <i class="fa fa-sign-out pr-2"></i>
                       <p>Logout</p>
                      <form id="logout-form" action="{{ 
route('logout') }}" method="POST" class="d-none">
                           @csrf
                       </form>
                 \langlea>
             \langle/li>
         \langle/div\rangle\langle/li>
    \langle/ul>\langle/nav\rangle
```

```
17. Source Code View Barang Role Atasan
```

```
@extends('layout.layout-superadmin.layout')
@section('content')
@include('sweetalert::alert')
<div class="content-wrapper px-3">
     <!-- Content Header (Page header) -->
     <div class="content-header">
       <div class="container-fluid">
         <div class="row mb-2">
           <div class="col-sm-6">
              <h1 class="m-0">Data Barang</h1>
          \langle/div><!-- /.col -->
           <div class="col-sm-6">
              <ol class="breadcrumb float-sm-right">
                <li class="breadcrumb-item"><a href="#">Data 
Barang</a></li>
                <li class="breadcrumb-item active">Data 
Barang</li>
             \langle/\circl>\langle/div><!-- /.col -->
        \langle/div><!-- /.row -->
       </div><!-- /.container-fluid -->
    \langle/div\rangle <table class="table table-bordered table-striped table-
hover">
         <thead style="text-align: center">
           <div class="d-flex flex-row-reverse px-2 py-2" >
              <a type="button" class="btn btn-primary btn-lg" 
href="{{ route ('barangs.create') }} ">Tambah</a>
          \langle div>
          <tr>
              <th rowspan="2">No</th>
             <th rowspan="2">Nama Barang</th>
             <th rowspan="2">Satuan</th>
             <th rowspan="2">Harga</th>
             <th rowspan="2">Stok</th>
             <th rowspan="2">Penjualan</th>
             <th rowspan="2">Action</th>
          \langle/tr>
        </thead>
         <tbody>
           <?php
          Sno = 1:
           ?>
              @foreach ($barangs as $barang )
              <tr style="text-align: center">
                 <td><?= $no++?></td>
                  <td>{{$barang->nama_barang}}</td>
                  <td>{{$barang->satuan}}</td>
                  <td>Rp. @idr ($barang->harga)</td>
                 <td>
                      @if ($barang->stok == 0)
                           <span class="badge bg-danger">Belum 
Tersedia</span>
                      @else
                           {{$barang->stok}}
                      @endif
```

```
\langle t \rangle <td>
                      @if ($barang->penjualan == 0)
                          <span class="badge bg-danger">Belum 
Tersedia</span>
                      @else
                          {{$barang->penjualan}}
                      @endif
                 \langle t \rangle <td>
                     <form onsubmit="return confirm('Apakah 
Anda Yakin ?');"
                          action="{{ route('barangs.destroy', 
$barang->id) }}" method="POST">
                          <a href="{{ route('barangs.edit', 
$barang->id) }}"
                              class="btn btn-sm btn-info"><i 
class="fa-solid fa-pencil"></i></a>
                          @csrf
                         @method('DELETE')
                          <button type="submit" class="btn btn-
sm btn-danger"><i class="fa fa-trash" aria-
hidden="true"></i></button>
                      </form>
                \langle t \rangle\langle/tr>
              @endforeach
         </tbody>
     </table>
     {{$barangs->links()}}
@endsection
```

```
18. Source Code View Barang Create Role Atasan
```

```
@extends('layout.layout-superadmin.layout')
@section('content')
@include('sweetalert::alert')
<div class="content-wrapper px-3">
  <!-- Content Header (Page header) -->
   <div class="content-header">
     <div class="container-fluid">
       <div class="row mb-2">
         <div class="col-sm-6">
           <h1 class="m-0">Data Barang</h1>
        \langle/div><!-- /.col -->
         <div class="col-sm-6">
           <ol class="breadcrumb float-sm-right">
             <li class="breadcrumb-item"><a href="#">Data 
Barang</a></li>
             <li class="breadcrumb-item active">Data 
Barang</li>
          \langle/\circl>\langle/div><!-- /.col -->
      \langle/div><!-- /.row -->
     </div><!-- /.container-fluid -->
  \langle/div>
     <div class="container-fluid">
       <div class="row">
     <div class="col-md-6">
       <!-- general form elements -->
       <div class="card card-primary">
         <div class="card-header">
           <h3 class="card-title">Tambah Barang </h3>
        \langle div>
         <!-- /.card-header -->
        \langle !-- form start -->
         <form action="{{route('barangs.store')}}" 
method="POST" enctype="multipart/form-data">
           @csrf
           <div class="card-body">
             <div class="form-group">
               <label for="exampleInputEmail1">Nama 
Barang</label>
               <input type="text" class="form-control" 
id="exampleInputEmail1" placeholder="Masukkan Nama Barang" 
name="nama_barang">
             </div>
             <div class="form-group">
               <label 
for="exampleInputPassword1">Satuan</label>
               <input type="text" class="form-control" 
id="exampleInputPassword1" placeholder="Masukkan Satuan" 
name="satuan">
            \langle/div>
             <div class="form-group">
               <label 
for="exampleInputPassword1">Harga</label>
               <input type="text" class="form-control" 
id="exampleInputPassword1" placeholder="Masukkan Harga"
name="harga">
```

```
\langle div>
              <div class="form-group">
               <label 
for="exampleInputPassword1">Stok</label>
               <input type="text" class="form-control" 
id="exampleInputPassword1" placeholder="Masukkan Stok Barang" 
name="stok">
            \langlediv> <div class="form-group">
               <label 
for="exampleInputPassword1">Penjualan</label>
               <input type="text" class="form-control" 
id="exampleInputPassword1" placeholder="Masukkan Penjualan" 
name="penjualan">
            \langlediv>
          \langle /div>
          \langle!-- /.card-body -->
           <div class="card-footer">
            <button type="submit" class="btn btn-
primary">Submit</button>
          \langle/div\rangle </form>
       </div>
     </div>
       </div>
    \langle div>
  \langle !-- /.card -->
@endsection
```
**19.** *Source Code View* **Barang** *Edit Role* **Atasan**

```
@extends('layout.layout-superadmin.layout')
@section('content')
@include('sweetalert::alert')
<div class="content-wrapper px-3">
     <!-- Content Header (Page header) -->
   <div class="content-header">
     <div class="container-fluid">
       <div class="row mb-2">
         <div class="col-sm-6">
           <h1 class="m-0">Data Barang</h1>
        \langle/div><!-- /.col -->
         <div class="col-sm-6">
           <ol class="breadcrumb float-sm-right">
              <li class="breadcrumb-item"><a 
href="#">Data Barang</a></li>
              <li class="breadcrumb-item active">Data 
Barang</li>
           \langle/ol>
        \langle/div><!-- /.col -->
      \langle/div><!-- /.row -->
     </div><!-- /.container-fluid -->
  \langle/div>
     <div class="container-fluid">
       <div class="row">
     <div class="col-md-6">
       <!-- general form elements -->
       <div class="card card-primary">
         <div class="card-header">
           <h3 class="card-title">Edit Barang </h3>
        \langle div>
        \langle!-- /.card-header -->
        \langle!-- form start -->
         <form 
action="{{route('barangs.update',$barangs->id)}}" 
method="POST" enctype="multipart/form-data">
           @csrf
           @method('PUT')
           <div class="card-body">
              <div class="form-group">
                <label for="exampleInputEmail1">Nama 
Barang</label>
                <input type="text" class="form-control" 
value="{{$barangs->nama_barang}}" name="nama_barang">
              </div>
              <div class="form-group">
                <label 
for="exampleInputPassword1">Satuan</label>
                <input type="text" class="form-control" 
value="{{$barangs->satuan}}" name="satuan">
              </div>
              <div class="form-group">
                <label 
for="exampleInputPassword1">Harga</label>
                <input type="text" class="form-control" 
value="{{$barangs->harga}}" name="harga">
             \langle/div\rangle
```

```
 <div class="form-group">
                       <label 
      for="exampleInputPassword1">Stok</label>
                       <input type="text" class="form-control" 
      value="{{$barangs->stok}}" name="stok">
                    \langlediv> <div class="form-group">
                       <label 
      for="exampleInputPassword1">Penjualan</label>
                       <input type="text" class="form-control" 
      value="{{$barangs->penjualan}}" name="penjualan">
                    \langle/div>
                  \langle div>
                  \langle!-- /.card-body -->
                   <div class="card-footer">
                     <button type="submit" class="btn btn-
      primary">Submit</button>
                  \langle div>
                 </form>
             \langle/div\rangle\langle div>
             \langle/div\rangle\langle div>
         \langle !--|.card -- \rangle@endsection
```

```
20. Source Code View Pemesanan Role Atasan
```

```
@extends('layout.layout-superadmin.layout')
@section('content')
@include('sweetalert::alert')
<div class="content-wrapper px-3">
     <!-- Content Header (Page header) -->
     <div class="content-header">
       <div class="container-fluid">
         <div class="row mb-2">
           <div class="col-sm-6">
              <h1 class="m-0">Data Pemesanan</h1>
          \langle/div><!-- /.col -->
           <div class="col-sm-6">
              <ol class="breadcrumb float-sm-right">
                  <li class="breadcrumb-item"><a 
href="/">Home</a></li>
                  <li class="breadcrumb-item active">Data 
Pemesanan</li>
             \langle/\cap] >\langle/div><!-- /.col -->
        \langle/div><!-- /.row -->
       </div><!-- /.container-fluid -->
    \langle/div>
     <table class="table table-bordered table-striped table-
hover">
         <thead style="text-align: center">
              <div class="d-flex flex-row-reverse px-2 py-2" >
                  <a type="button" class="btn btn-primary btn-
lg" href="{{ route ('pemesanans.create') }} ">Tambah</a>
             \langle div>
          <tr>
              <th rowspan="2">No</th>
             <th rowspan="2">Nama Pemesan</th>
             <th rowspan="2">Alamat</th>
             <th rowspan="2">No.Telfon</th>
             <th rowspan="2">Nama Barang</th>
             <th rowspan="2">Satuan</th>
             <th rowspan="2">Harga</th>
             <th rowspan="2">Jumlah</th>
             <th rowspan="2">Total</th>
             <th colspan="2">Status Pembayaran</th>
              <th rowspan="2">Action</th>
          \langle/tr>
            <tr>
                <th rowspan="2">Pembayaran</th>
                <th rowspan="2">Validasi</th>
          \langle/tr>
         </thead>
         <tbody>
           <?php
          ~$no = 1; ?>
              @foreach ($pesanans as $pesan )
              <tr style="text-align: center">
                 <td><?= $no++?></td>
                  <td>{{$pesan->nama_pemesan}}</td>
                 <td>{{$pesan->alamat}}</td>
```

```
<td>{{$pesan->nohp}}</td>
                 <td>{{$pesan->nama_barang}}</td>
                <td>{{$pesan->satuan}}</td>
                 <td>Rp. @idr ($pesan->harga)</td>
                <td>{{$pesan->jumlah}}</td>
                 <td>Rp. @idr($pesan->total)</td>
                <td>
                     @if ($pesan->status == 0)
                         <span class="badge bg-danger">Belum 
Terverifikasi</span>
                     @elseif ($pesan->status == 1)
                         <span class="badge bg-
success">Terverifikasi</span>
                     @endif
                \langle t \rangle<td>
                    Qif(Spesan->status == 0)\langle a \ranglehref="{{route('pemesanans.proses',$pesan->id)}}"><button 
button type="submit" class="btn btn-sm btn-
primary">Verifikasi</button></a>
                     @elseif($pesan->status == 1)
                     <button type="submit" class="btn btn-sm 
btn-success" disabled><i class="fa fa-check" aria-
hidden="true"></i></button>
                     @endif
                \langle t \rangle<td>
                   @if($pesan->status == 0)
                     <form onsubmit="return confirm('Apakah 
Anda Yakin ?');"
                         action="{{ 
route('pemesanans.destroy', $pesan->id) }}" method="POST">
 <a href="{{ route('pemesanans.edit', 
$pesan->id) }}"
                             class="btn btn-sm btn-info"><i 
class="fa-solid fa-pencil"></i></a>
                         @csrf
                     </form>
                   @elseif($pesan->status == 1)
                       <form onsubmit="return confirm('Apakah 
Anda Yakin ?');"
                           <a href="{{ 
route('pemesanans.edit', $pesan->id) }}">
                             <button type="submit" class="btn 
btn-sm btn-info" disabled><i class="fa-solid fa-pencil">
                            </i></button></a>
                           @csrf
                       </form>
                    @endif
                \langle t \rangle\langle/tr>
             @endforeach
         </tbody>
     </table>
     {{$pesanans->links()}}
@endsection
```

```
21. Source Code View Pemesanan Create Role Atasan
```

```
@extends('layout.layout-superadmin.layout')
@section('content')
<div class="content-wrapper px-3">
  @include('sweetalert::alert')
  <!-- Content Header (Page header) -->
   <div class="content-header">
     <div class="container-fluid">
       <div class="row mb-2">
         <div class="col-sm-6">
           <h1 class="m-0">Data Pemesanan</h1>
        \langle/div><!-- /.col -->
         <div class="col-sm-6">
           <ol class="breadcrumb float-sm-right">
             <li class="breadcrumb-item"><a 
href="#">Home</a></li>
            <li class="breadcrumb-item active">Data 
Pemesanan</li>
          \langle/ol>\langle \text{div} \rangle \langle!-- /.col -->
       </div><!-- /.row -->
     </div><!-- /.container-fluid -->
  \langle/div>
     <div class="container-fluid">
       <div class="row">
     <div class="col-md-12">
       <!-- general form elements -->
       <div class="card card-primary">
         <div class="card-header">
           <h3 class="card-title">Tambah Pemesanan </h3>
        \langle div>
        \langle!-- /.card-header -->
        \langle!-- form start -->
         <form class="needs-validation" 
action="{{route('pemesanans.store')}}" method="POST" 
enctype="multipart/form-data">
           @csrf
           <div class="card-body">
             <div class="row">
                 <div class="col-md-6">
                     <div class="form-group">
                         <label for="id">Pilih Barang</label>
                        <select name="id" id="id" 
class="form-control input-lg dynamic" data-
dependent="nama_barang" data-dynamic="satuan" data-
dynamic1="harga">
                             <option disabled selected> ---
Pilih Barang --- </option>
                             @foreach ($barangs as $barang)
                                 <option value="{{$barang-
>{id}}">{{$barang->nama_barang}}
>satuan} }</option>
                             @endforeach
                         </select>
                     </div>
                     <div class="form-group">
```

```
 <label for="nama_barang">Nama 
Barang</label>
                        <select type="text" class="form-
control" id="nama_barang" placeholder="" name="nama_barang" 
readonly="readonly" style ="appearance: none;
webkitappearance:none; -moz-appearance: none; ">
                        </select>
                   \langle/div>
                    <div class="form-group">
                      <label for="satuan">Satuan</label>
                        <select type="text" class="form-
control" id="satuan" placeholder="" name="satuan" readonly 
style ="appearance: none; -webkitappearance:none; -moz-
appearance: none;">
                        </select>
                    </div>
                    <div class="form-group">
                      <label for="harga">Harga</label>
                     <select type="text" class="form-
control" id="harga" placeholder="" name="harga" 
onchange="total harga();" readonly style ="appearance: none;
-webkitappearance:none; -moz-appearance: none;">
                      </select>
                    </div>
                    <div class="form-group">
                      <label for="jumlah">Jumlah</label>
                     <input type="text" class="form-control" 
id="jumlah" placeholder="Masukkan Jumlah" 
name="jumlah"onchange="total harga();" required>
                   \langle div>
                    <div class="form-group">
                      <label for="total">Total Harga</label>
                     <input type="text" class="form-control" 
id="total" placeholder="" name="total" required readonly>
                    \langlediv\rangle\langle/div>
                 <div class="col-md-6">
                    <div class="form-group">
                        <label for="nama_pemesan">Nama 
Pemesan</label>
                          <input type="text" class="form-
control" id="nama_pemesan" placeholder="Masukkan Nama 
Pemesan" name="nama_pemesan" required>
                      </div>
                      <div class="form-group">
                        <label for="alamat">Alamat</label>
                          <input type="text" class="form-
control" id="alamat" placeholder="Masukkan Alamat" 
name="alamat" required>
                     \langle/div><div class="form-group">
                        <label for="nohp">Nomor 
Telepon</label>
                          <input type="text" class="form-
control" id="nohp" placeholder="Masukkan Nomor Telepon" 
name="nohp" required>
                     \langle/div\rangle\langle div>
           \langlediv>
```

```
 </div>
          \langle!-- /.card-body -->
           <div class="card-footer">
              <div class="d-flex flex-row-reverse">
                  <button type="submit" class="btn btn-
primary">Submit</button>
            \langlediv>\langle/div\rangle </form>
      \langle div>
    \langle/div\rangle\langle/div\rangle\langlediv>
  \langle!-- /.card -->
   <script 
src="//ajax.googleapis.com/ajax/libs/jquery/1.9.1/jquery.min
.js"></script>
   <script>
    function total harga() {
        var jumlah = document.getElementById("jumlah").value;
         var harga = document.getElementById("harga").value;
         var total = parseFloat(jumlah) * parseFloat(harga);
         if (!isNaN(total)) {
             document.getElementById("total").value = total;
         } else {
             document.getElementById("total").value = harga;
 }
     }
 </script>
   {{-- Ajax Nama_Barang --}}
   <script>
     $(document).ready(function() {
         $('.dynamic').change(function() {
             if (\frac{5}{\text{this})} \cdot \text{val}() := '') {
                 var select = $(this).attr("id");
                 var value = $ (this) . val();
                 var dependent = $ (this) . data ('dependent') ;var token = $('input[name=" token"]').val();
                  $.ajax({
                     url: "{{ route('pemesanans.dependent')
}}",
                      method: "POST",
                     data: {
                          select: select,
                         value: value,
                          _token: token,
                         dependent: dependent
 },
                     success: function(result) {
                          $('#' + dependent).html(result);
 }
                  })
 }
         });
         $('#id').change(function() {
```

```
 $('#nama_barang').val('');
        });
    });
    </script>
   {(- - Ajax for satuan -}\} <script>
        $(document).ready(function() {
            $('.dynamic').change(function() {
               if (\frac{1}{2}(this).val() != '') {
                   var select = $(this).attr("id");
                   var value = $(this).val();
                   var dynamic = $ (this) .data ('dynamic') ;var boken =
$('input[name="_token"]').val();
                    $.ajax({
                       url: "{{ route('pemesanans.fetch1')
}}",
                       method: "POST",
                       data: {
                           select: select,
                          value: value,
                           token: token,
                          dynamic: dynamic
 },
                       success: function(result) {
                           $('#' + dynamic).html(result);
 }
 })
 }
            });
            $('#id').change(function() {
                $('#satuan').val('');
            });
        });
    </script>
   {(- - A)ax for harga - -}}}
    <script>
        $(document).ready(function() {
            $('.dynamic').change(function() {
               if (\frac{5}{\text{this}}) \cdot \text{val}() := '') {
                   var select = $(this).attr("id");
                   var value = $ (this) . val();
                   var dynamic1 = \frac{\xi}{\text{this}}.data('dynamic1');
                   var boken =
$('input[name="_token"]').val();
                    $.ajax({
                        url: "{{ route('pemesanans.fetch2') 
}}",
                        method: "POST",
                        data: {
                           select: select,
                          value: value,
                           token: token,
                          dynamic1: dynamic1
 },
                       success: function(result) {
```
 \$('#' + dynamic1).html(result); } }) } }); \$('#id').change(function() { \$('#harga').val(''); }); }); </script> @endsection

```
22. Source Code View Pemesanan Edit Role Atasan
```

```
@extends('layout.layout-superadmin.layout')
@section('content')
@include('sweetalert::alert')
<div class="content-wrapper px-3">
     <!-- Content Header (Page header) -->
   <div class="content-header">
     <div class="container-fluid">
       <div class="row mb-2">
         <div class="col-sm-6">
           <h1 class="m-0">Data Pemesanan</h1>
        \langle/div><!-- /.col -->
         <div class="col-sm-6">
           <ol class="breadcrumb float-sm-right">
             <li class="breadcrumb-item"><a href="#">Data 
Pemesanan</a></li>
             <li class="breadcrumb-item active">Data 
Pemesanan</li>
          \langle/\circl>\langlediv><!-- /.col -->
      \langle/div><!-- /.row -->
     </div><!-- /.container-fluid -->
  \langle/div>
     <div class="container-fluid">
       <div class="row">
     <div class="col-md-6">
       <!-- general form elements -->
       <div class="card card-primary">
         <div class="card-header">
           <h3 class="card-title">Edit Pemesanan </h3>
        \langle div>
         <!-- /.card-header -->
        \langle!-- form start -->
         <form action="{{route('pemesanans.update',$pesanans-
>id)}}" method="POST" enctype="multipart/form-data">
           @csrf
           @method('PUT')
           <div class="card-body">
             <div class="row">
                 <div class="col-md-6">
                     <div class="form-group">
                         <label for="id">Pilih Barang</label>
                        <select name="id" id="id" 
class="form-control input-lg dynamic" data-
dependent="nama_barang" data-dynamic="satuan" data-
dynamic1="harga">
                             <option disabled selected> ---
Pilih Barang --- </option>
                             @foreach ($barangs as $barang)
                                 <option value="{{$barang-
>id}}">{{$barang->nama_barang}} || {{$barang-
>satuan} }</option>
                             @endforeach
                         </select>
                     </div>
                    <div class="form-group">
```

```
 <label for="nama_barang">Nama 
Barang</label>
                        <select type="text" class="form-
control" id="nama_barang" value="{{$pesanans->nama_barang}}"
name="nama_barang" required readonly style ="appearance: 
none; -webkitappearance:none; -moz-appearance: none;">
                        </select>
                   \langle div>
                     <div class="form-group">
                      <label for="satuan">Satuan</label>
                        <select type="text" class="form-
control" id="satuan" value="{{$pesanans->satuan}}" 
name="satuan" required readonly style ="appearance: none; -
webkitappearance:none; -moz-appearance: none;">
                        </select>
                    </div>
                    <div class="form-group">
                      <label for="harga">Harga</label>
                     <select type="text" class="form-
control" id="harga" value="{{$pesanans->harga}}" name="harga" 
required onchange="total_harga();" readonly style 
="appearance: none; -webkitappearance:none; -moz-appearance: 
none;">
                      </select>
                   \langle div>
                    <div class="form-group">
                      <label for="jumlah">Jumlah</label>
                     <input type="text" class="form-control" 
id="jumlah" name="jumlah"onchange="total harga();" required>
                   \langle div>
                    <div class="form-group">
                      <label for="total">Total Harga</label>
                     <input type="text" class="form-control" 
id="total" name="total" required readonly>
                    \langle/div\rangle\langle/div>
                 <div class="col-md-6">
                    <div class="form-group">
                        <label for="nama_pemesan">Nama 
Pemesan</label>
 <input type="text" class="form-
control" id="nama_pemesan" value="{{$pesanans-
>nama pemesan}}" name="nama pemesan" required>
                     \langle/div><div class="form-group">
                        <label for="alamat">Alamat</label>
                          <input type="text" class="form-
control" id="alamat" value="{{$pesanans->alamat}}" 
name="alamat" required>
                     \langle/div> <div class="form-group">
                        <label for="nohp">Nomor 
Telepon</label>
                          <input type="text" class="form-
control" id="nohp" value="{{$pesanans->nohp}}" name="nohp" 
required>
                     \langle/div\rangle </div>
           \langlediv>
```

```
 </div>
           \langle!-- /.card-body -->
            <div class="card-footer">
              <button type="submit" class="btn btn-
primary">Submit</button>
           \langlediv> </form>
      \langle/div\rangle\langle/div\rangle\langlediv>
    \langle/div\rangle\langle!-- /.card -->
   <script 
src="//ajax.googleapis.com/ajax/libs/jquery/1.9.1/jquery.min
.js"></script>
   <script>
    function total harga() {
         var jumlah = document.getElementById("jumlah").value;
         var harga = document.getElementById("harga").value;
        var total = parseFloat(jumlah) * parseFloat(harga);
         if (!isNaN(total)) {
            document.getElementById("total").value = harga;
          } else {
            document.getElementById("total").value = total;
 }
     }
 </script>
    <script>
     $(document).ready(function() {
          $('.dynamic').change(function() {
             if (\frac{1}{2} (this).val() != '') {
                 var select = $(this).attr("id");
                 var value = $ (this) . val();
                 var dependent = $ (this) . data ('dependent');var \text{token} = \frac{1}{2}(\text{input}[\text{name} = "token"]');\text{val}();\overline{\text{S.aiax}}({
                      url: "{{ route('pemesanan.dependent')
}}",
                       method: "POST",
                       data: {
                           select: select,
                          value: value,
                           token: token,
                          dependent: dependent
 },
                       success: function(result) {
                           $('#' + dependent).html(result);
 }
                  })
 }
          });
          $('#id').change(function() {
              $('#nama_barang').val('');
          });
     });
     </script>
 {(- - Ajax for satuan -}\}
```

```
<script>
   $(document).ready(function() {
       $('.dynamic').change(function() {
          if (\frac{1}{2} (this).val() != '') {
              var select = $(this).attr("id");
              var value = $ (this) .val();var dynamic = $ (this) .data ('dynamic') ;var token = $('input[name=" token"]') .val(); $.ajax({
                  url: "{{ route('pemesanan.fetch1') }}",
                  method: "POST",
                  data: {
                        select: select,
                      value: value,
                       token: token,
                      dynamic: dynamic
 },
                  success: function(result) {
                        $('#' + dynamic).html(result);
 }
               })
 }
       });
       $('#id').change(function() {
           $('#satuan').val('');
       });
   });
</script>
\{ {\left\{ - - \right. Ajax for harga --} \} \}<script>
   $(document).ready(function() {
       $('.dynamic').change(function() {
          if (\frac{1}{2} (this).val() != '') {
              var select = $ (this) .attr("id") ;var value = $(this).val();
              var dynamic1 = \frac{1}{2}(this).data('dynamic1');
              var token = \sqrt{ ('input[name=" token"]').val();
               $.ajax({
                  url: "{{ route('pemesanan.fetch2') }}",
                  method: "POST",
                  data: {
                        select: select,
                       value: value,
                       _token: _token,
                      dynamic1: dynamic1
 },
                  success: function(result) {
                        $('#' + dynamic1).html(result);
 }
               })
 }
       });
       $('#id').change(function() {
           $('#harga').val('');
       });
   });
```

```
</script>
@endsection
```

```
23. Source Code View Peramalan Role Atasan
```

```
@extends('layout.layout-superadmin.layout')
@section('content')
@include('sweetalert::alert')
<div class="content-wrapper px-3">
     <!-- Content Header (Page header) -->
     <div class="content-header">
       <div class="container-fluid">
         <div class="row mb-2">
           <div class="col-sm-6">
             <h1 class="m-0">Peramalan</h1>
          \langle \text{div} \rangle \langle \text{!--} / . \text{col} -->
           <div class="col-sm-6">
             <ol class="breadcrumb float-sm-right">
               <li class="breadcrumb-item"><a 
href="/">Home</a></li>
               <li class="breadcrumb-item 
active">Peramalan</li>
            \langle/ol>\langle \text{div} \rangle \langle \text{!--} / \text{.col} \rangle\langle/div><!-- /.row -->
       </div><!-- /.container-fluid -->
     </div>
     <div class="d-flex flex-row-reverse px-2 py-2" >
    \langle/div\rangle <form class="needs-validation" 
action="{{route('peramalan.proses')}}" method="POST" 
enctype="multipart/form-data">
     @csrf
     <div class="card">
         <div class="card-body">
                 <div class="row">
                      <div class="col-md-6">
                          <div class="form-group">
                              <label for="id">Pilih 
Barang</label>
                              <select name="nama_barang" 
id="id" class="form-control input-lg dynamic" data-
dependent="nama_barang">
                                   <option disabled selected> --
- Pilih Barang --- </option>
                                  @foreach ($barangs as 
$barang)
                                       <option 
value="{{$barang->nama_barang}}">{{$barang-
>nama_barang}}</option>
                                   @endforeach
                              </select>
                         \langle/div>
                          <div class="form-group">
                              <label for="alpha">Alpha</label>
                                <input type="text" class="form-
control" placeholder="0 < alpha < 1" name="alpha" required>
                         \langle/div\rangle<div class="form-group">
                              <label for="tahun">Tahun</label>
```

```
 <input type="text" class="form-
control" placeholder="Masukkan Tahun" name="tahun" required>
                         \langle/div>
                          <button type="submit" class="btn btn-
primary">Hitung</button>
                      </div>
                     <div class="col-md-6 ">
                          <p> <strong>Penjelasan</strong></p>
                         < p > 1. Silahkan pilih barang yang akan 
diramalkan <br>
                            2. Untuk nilai alpha silahkan 
inputkan mulai dari 0 sampai dengan 1 seperti contoh nilai 
alpha = 0.3\langle/p>
                      </div>
                 \langle/div\rangle\langle/div> </div>
     </form>
     @if($_SERVER['REQUEST_METHOD'] == 'POST')
     <div class="row">
       <div class="col-12 col-lg-12">
             <table class="table table-bordered table-striped 
table-hover">
               <thead style="text-align: center">
                  <div class="d-flex flex-row-reverse px-2 py-
2" </div>
                 <tr>
                    <th rowspan="2">No</th>
                   <th rowspan="2">Nama Barang</th>
                   <th rowspan="2">Bulan</th>
                   <th rowspan="2">Tahun</th>
                   <th rowspan="2">Aktual</th>
                   <th rowspan="2">Forecast</th>
                    <th rowspan="2">MAD</th>
                    <th rowspan="2">MSE</th>
                   <th rowspan="2">MAPE</th>
                 \langle/tr>
              </thead>
                <tbody>
                  <?php
                 $no = 1;$id = 0; ?>
                  @foreach ($data as $d)
                    <tr style="text-align: left">
                       <td><?= $no++?></td>
                       <td>{{$nama_barang}}</td>
                       <td>{{$bulan[$id]}}</td>
                       <td>{{$d->tahun}}</td>
                       <td>{{$d->penjualan}}</td>
                       <td>{{$result[$id]}}</td>
                       <td>{{$mad[$id]}}</td>
                       <td>{{$mse[$id]}}</td>
<td>{{number_format($mape[$id],1)}}%</td>
                  \langle/tr>
```

```
 @php
                        $id++;
                    @endphp
                  @endforeach
                </tbody>
            </table>
            <div class="card-body">
              <div class="row">
                <div class="col-md-6">
                  <div class="warning-box bg-gradient-warning" 
style="opacity: 80%">
                    <div class="warning-box-content">
                       <div class="p-3" style="font-size: 18px">
                         <strong> Mape</strong> <br>
                        Merupakan nilai kesalahan prediksi yang 
dihitung dengan cara membandingkan nilai aktual dengan nilai 
peramalan. <br>
                         <strong>Nilai Mape</strong><br> 
                        <strong>< 10% : Sangat Baik 
</strong><br>
                        <strong>10% - 20% : Baik </strong> <br>
                        <strong>20% - 50% : Cukup </strong> <br>
                        <strong> > 50% : Buruk </strong>
                      </div>
                   \langle/div\rangle\langle/div>\langle/div>
                <div class="col-md-6">
                  <div class="success-box bg-gradient-success" 
style="opacity: 90%">
                    <div class="success-box-content">
                       <div class="p-3" style="font-size: 18px">
                         Anda Memilih Barang : <br>
                        <strong>{{$nama_barang}}</strong> <br>
                        @php
                            $id = 0; @endphp
                             Hasil Peramalan : <br>
                           @foreach ($hasil as $h)
                          <strong> {{$bulan_sekarang[$id]}} 
{{$tahun}} : {{$h}}</strong><br>
                             @php
                                $id++: @endphp
                          @endforeach
                       MAPE : <br>
<strong>{{number format($sum_mape_3_bulan,1)}} %</strong>
                     \langle/div\rangle </div>
                  </div>
               \langle/div\rangle\langle/div>\langle/div>
              <div class="card-footer">
               <div class="d-flex flex-row-reverse">
```

```
 <a href="{{route('peramalan.index')}}" 
class="btn btn-primary" >Reset</a>&nbsp;
 <a href="{{route('peramalan.create')}}" 
class="btn btn-primary">Simpan</a>
            \langle/div>\langle/div>\langle/div>\langle/div>\langlediv> @endif
\langle/div\rangle@endsection
```

```
24. Source Code View Peramalan Hasil Role Atasan
```

```
@extends('layout.layout-superadmin.layout')
@section('content')
@include('sweetalert::alert')
<div class="content-wrapper px-3">
     <!-- Content Header (Page header) -->
     <div class="content-header">
       <div class="container-fluid">
         <div class="row mb-2">
           <div class="col-sm-6">
              <h1 class="m-0">Hasil Peramalan</h1>
          \langle/div><!-- /.col -->
           <div class="col-sm-6">
              <ol class="breadcrumb float-sm-right">
                  <li class="breadcrumb-item"><a 
href="/">Home</a></li>
                  <li class="breadcrumb-item active">Hasil 
Peramalan</li>
             \langle/ol>
          \langle/div><!-- /.col -->
         </div><!-- /.row -->
       </div><!-- /.container-fluid -->
     </div>
     <table class="table table-bordered table-striped table-
hover">
         <thead style="text-align: center">
             <div class="d-flex flex-row-reverse px-2 py-2" >
            \langle div>
          <tr>
             <th rowspan="2">No</th>
             <th rowspan="2">Nama Barang</th>
             <th rowspan="2">Bulan</th>
             <th rowspan="2">Tahun</th>
             <th rowspan="2">Hasil Peramalan</th>
             <th rowspan="2">MAPE</th>
          \langle/tr>
        </thead>
         <tbody>
           <?php
          ~$no = 1; ?>
              @foreach ($hasil_peramalans as $hasil )
              <tr style="text-align: center">
                 <td><?= $no++?></td>
                  <td>{{$hasil->nama_barang}}</td>
                  <td>{{$hasil->bulan}}</td>
                 <td>{{$hasil->tahun}}</td>
                  <td>{{number_format($hasil-
>hasil peramalan, 0) } } </td>
                  <td>{{number_format($hasil->mape)}}%</td>
             \langle/tr>
              @endforeach
         </tbody>
     </table>
```

```
 <div class="warning-box bg-gradient-warning" 
style="opacity: 80%">
       <div class="warning-box-content">
         <div class="p-3" style="font-size: 18px">
           <strong> Mape</strong> <br>
           Merupakan nilai kesalahan prediksi yang dihitung 
dengan cara membandingkan nilai aktual dengan nilai peramalan. 
\text{br} <strong>< 10% : Sangat Baik </strong><br>
           <strong>10% - 20% : Baik </strong><br>
           <strong>20% - 50% : Cukup </strong><br>
           <strong> > 50% : Buruk </strong>
        \langlediv>\langle div>
    \langle/div\rangle@endsection
```